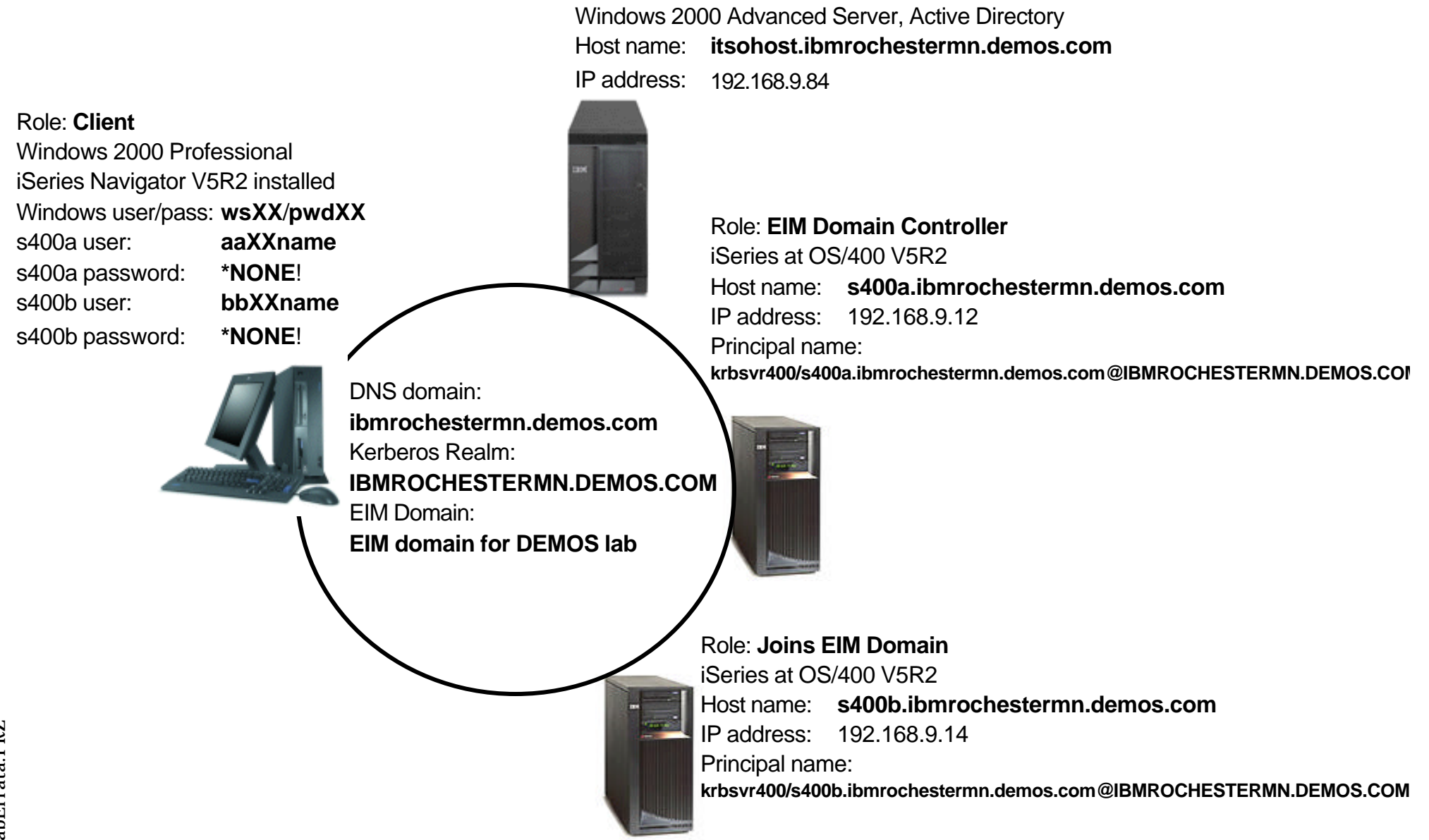

Role: **KDC**

## **Errata**

- $\blacksquare$  Team XX =
	- $\triangleright$  Windows userid/password  $=$  wsXX/pwdXX

- $\triangleright$  \*SECOFR OS/400 userid/password = prfXXos400/pwdXX
- Case sensitive (be careful)
- Windows Domain: IBMROCHESTERMN0 (lab mentions: IBMROCHESTERMN)
- Mapped DNS environment
	- ► EIM Domain Controller: s400a.ibmrochestermn.com = opsb.rchland.ibm.com
	- Joins EIM Domain: s400b.ibmrochestermn.com = opsd.rchland.ibm.com
- **Stub "Demo Version" iSeries Navigator for Exercises:** 
	- ► 1) Configuring iSeries to Participate in Kerberos Realm
	- ▶ 2) Configuring iSeries to Participate in EIM Domain